# **Infrastructure - Task #7260**

Story # 7259 (Closed): A DEV2 development environment is needed for upgrade testing

## **Create DEV2 VMs at UCSB**

2015-07-16 16:31 - Chris Jones

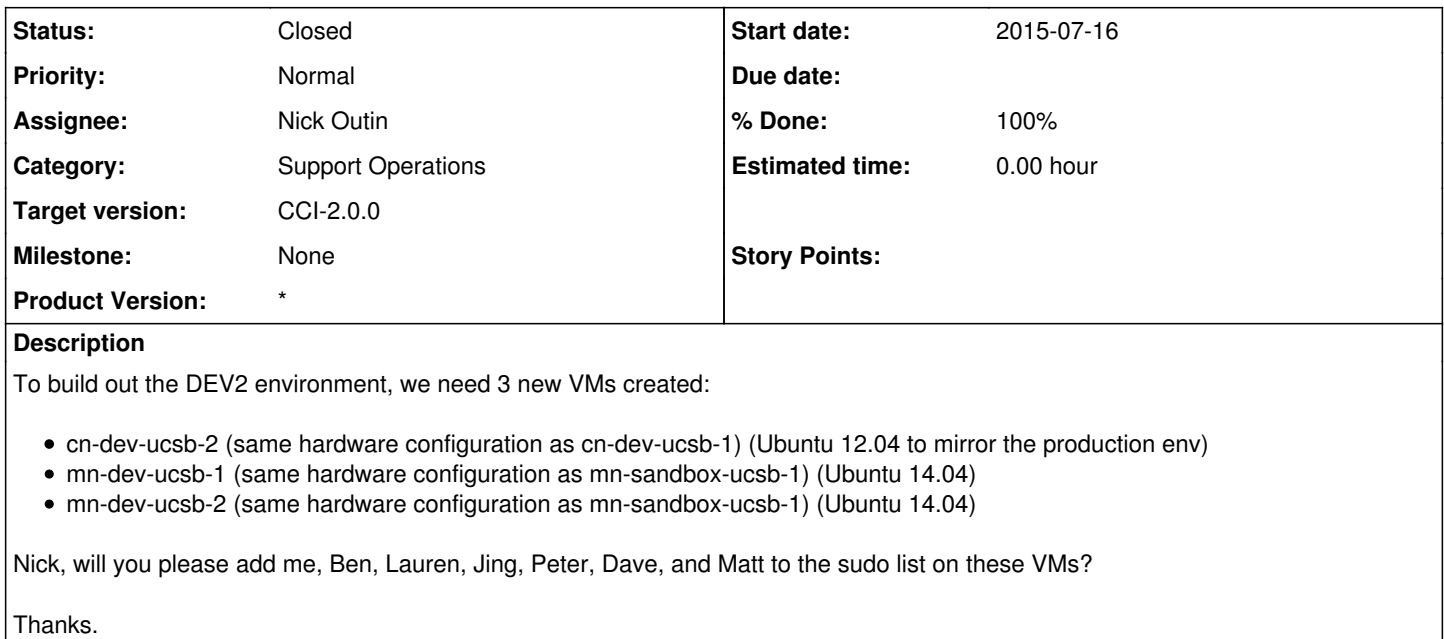

#### **History**

### **#1 - 2015-07-16 16:40 - Chris Jones**

*- Description updated*

#### **#2 - 2015-07-16 23:05 - Nick Outin**

*- Status changed from New to Closed*

*- % Done changed from 0 to 100*

*- translation missing: en.field\_remaining\_hours set to 0.0*

Created the VMs with standard configs. Login is via SSH key, sudo via LDAP. Added to DataONE Nagios.

cn-dev-ucsb-2.test.dataone.org 12 vCPUs 8 GB memory 1150 GB disk Ubuntu 12.04

mn-dev-ucsb-1.test.dataone.org and mn-dev-ucsb-2.test.dataone.org: 4 vCPUs 8 GB memory 1000 GB disk Ubuntu 14.04